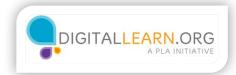

## Privacy

| Jack Jones             | *                                                                                                    |                 |                       |                  | -                                                                                                    |
|------------------------|----------------------------------------------------------------------------------------------------|-----------------|-----------------------|------------------|----------------------------------------------------------------------------------------------------|
| ) https://facebook.com | betonen jud (14-miniadt-edunari                                                                                                    |                 |                       | 合大               | t Google                                                                                                    |
|                        | f Jack Jones                                                                                                    |                 | ۹ 11                  | ी 🖗 Hane Red     | Friends Jack @ 0                                                                                                    |
|                        |                                                                                                    |                 |                       | 😹 Add a 🛛 Ord    | e Page                                                                                                    |
|                        |                                                                                                    |                 |                       | Adm              | And an and a second second sec   |
|                        |                                                                                                    |                 |                       | Gen              | here to geol. c                                                                                                    |
|                        |                                                                                                    |                 |                       | Logo             | 100 TOTAL                                                                                                    |
|                        | The second second | Jones           | Update Info           | Activity Log Heb |                                                                                                    |
|                        | + Add Prolite Picture                                                                                                    |                 |                       |                  | rt a Problem                                                                                                    |
|                        | Timela                                                                                                    | ne About Photos | Friends More *        | _                | Sufing is set                                                                                                    |
|                        | 1 About                                                                                                    |                 |                       | 2                | Diterest for 5<br>12 months. 5                                                                                                    |
|                        |                                                                                                    |                 |                       | Cand             | E One shot, One Kill 3                                                                                                    |
|                        | Work and Education                                                                                                    | Done Editing    | Places Lived          |                  | 25 the most<br>strategy gas<br>facebook, Ri<br>victory!                                                                                                    |
|                        | Where have you vached?                                                                                                    |                 | Add Your Current City |                  | Ray New 100,000 people play<br>Tides Of Portugal                                                                                                    |
|                        | Where did you go to college?                                                                                                    |                 |                       |                  | Trainers Want This Banned                                                                                                    |
|                        | where dd you go to high scheat?                                                                                                    |                 | Add Your Hometown     |                  | Reve Plusde E<br>Effective Eur<br>Countries An<br>Field Out We                                                                                                    |
|                        | Professional Skills                                                                                                    | ø-              |                       |                  | The United Explorer Card                                                                                                    |
|                        | What slids do you have?                                                                                                    |                 | / Add Place           |                  | Invergimental can<br>any Strange of Control of Control of |

It is important that Jack looks at his privacy settings. On the upper right of the screen, Jack needs to click on the gear icon. Then he clicks "Settings" from the menu that drops down.

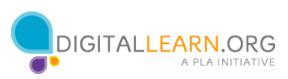

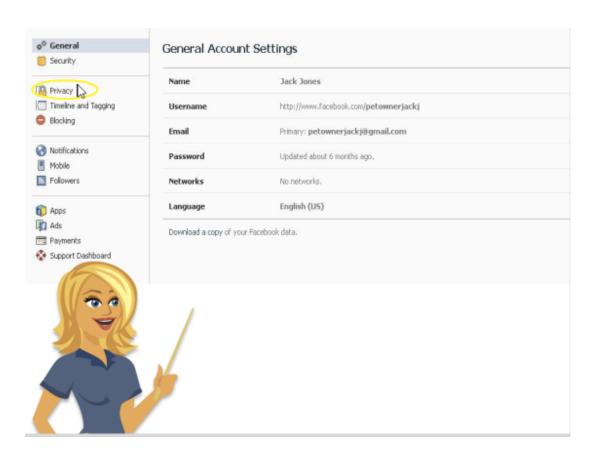

From this page, Jack clicks the Privacy option on the left. This is where Jack can edit all his privacy settings. This includes who can see what Jack posts.

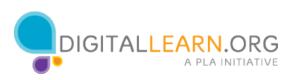

| Who can see my stuff? | Who can see your future posts?                                                | Friends         | Edi              |
|-----------------------|-------------------------------------------------------------------------------|-----------------|------------------|
|                       | Review all your posts and things you're tagged in                             |                 | Use Activity Log |
|                       | Limit the audience for posts you've shared with friends of friends or Public? | i.              | Limit Past Posts |
| Who can contact me?   | Who can send you friend requests?                                             | Everyone        | Edit             |
|                       | Whose messages do I want filtered into my Inbox?                              | Basic Filtering | Edit             |
| Who can look me up?   | Who can look you up using the email address you<br>provided?                  | Everyone        | Edi              |
| F                     | Who can look you up using the phone number you provided?                      | Everyone        | Edit             |
| 60                    | Do you want other search engines to link to your timeline?                    | On              | Edit             |
|                       |                                                                               |                 |                  |

By clicking the "Edit" option on the right, a privacy window will come up.

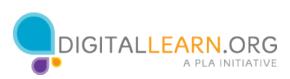

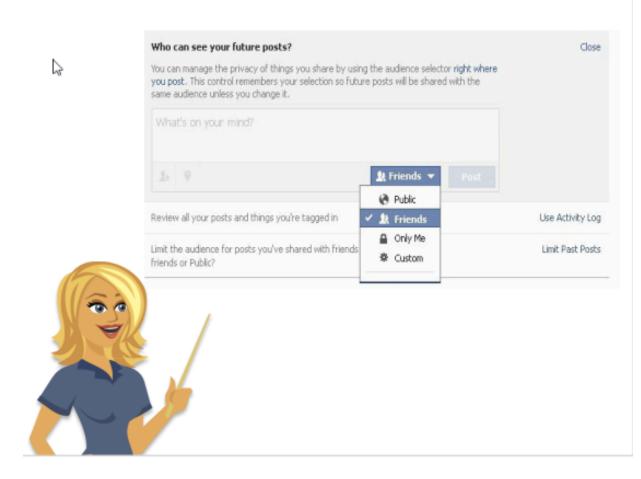

Right now, Jack's updates are set to "Public." He can change this by clicking the dropdown menu. By leaving it "Public" anyone can view what he updates. By clicking "Friends," only people that he has friended can view his updates. There is also an option to make his posts visible to only him or to create a custom list of people that can view his updates.

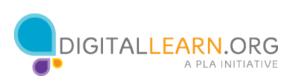